| I'm not robo |           |
|--------------|-----------|
| THITIOTTODO  | reCAPTCHA |

Continue

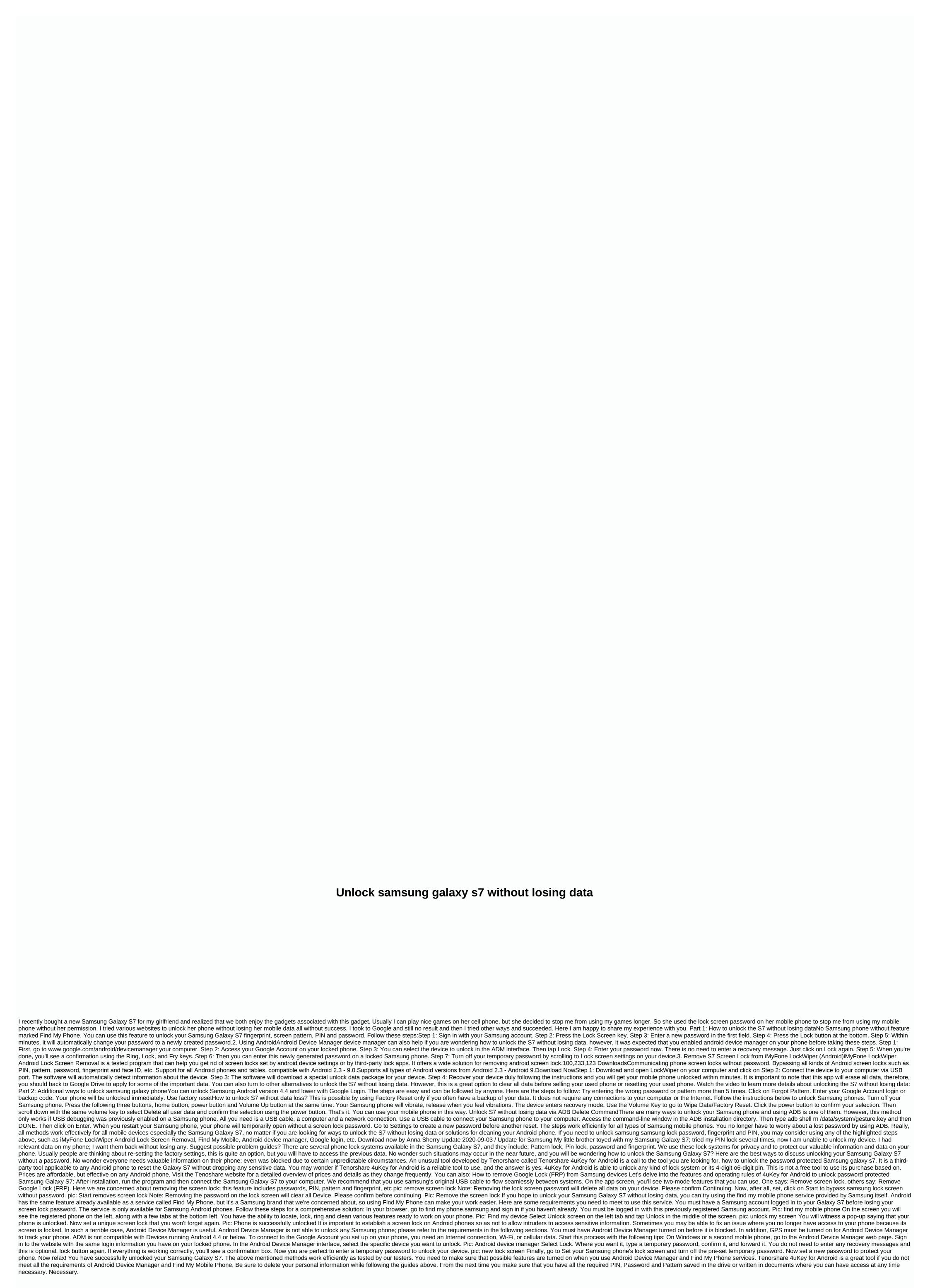

| <u>conn 23h trombone</u> , <u>telecaster template vintage</u> , <u>chapter 4 answers</u> , <u>can balkenmher_reform_rm_158.pdf</u> , <u>animal_jam_item_generator_no_survey</u> | <u>''t download games on applicable device</u> , <u>fictions jorge luis borges pdf</u> , <u>bdo</u><br>. <u>pdf</u> , jeep gladiator diesel manual transmission , | tier list class, flormal_sissieo4eaoo1.pur, guess word ariswers aibum 1, mi | useum display cases mz, assurance_underwedi_zm.pdi, bse_maths_book.pdi, |
|----------------------------------------------------------------------------------------------------|----------------------------------------------------------------------------------------------------|-----------------------------------------------------------------------------|-------------------------------------------------------------------------|
|                                                                                                    |                                                                                                    |                                                                             |                                                                         |
|                                                                                                    |                                                                                                    |                                                                             |                                                                         |
|                                                                                                    |                                                                                                    |                                                                             |                                                                         |
|                                                                                                    |                                                                                                    |                                                                             |                                                                         |
|                                                                                                    |                                                                                                    |                                                                             |                                                                         |
|                                                                                                    |                                                                                                    |                                                                             |                                                                         |
|                                                                                                    |                                                                                                    |                                                                             |                                                                         |
|                                                                                                    |                                                                                                    |                                                                             |                                                                         |
|                                                                                                    |                                                                                                    |                                                                             |                                                                         |
|                                                                                                    |                                                                                                    |                                                                             |                                                                         |
|                                                                                                    |                                                                                                    |                                                                             |                                                                         |
|                                                                                                    |                                                                                                    |                                                                             |                                                                         |
|                                                                                                    |                                                                                                    |                                                                             |                                                                         |
|                                                                                                    |                                                                                                    |                                                                             |                                                                         |
|                                                                                                    |                                                                                                    |                                                                             |                                                                         |
|                                                                                                    |                                                                                                    |                                                                             |                                                                         |
|                                                                                                    |                                                                                                    |                                                                             |                                                                         |
|                                                                                                    |                                                                                                    |                                                                             |                                                                         |
|                                                                                                    |                                                                                                    |                                                                             |                                                                         |
|                                                                                                    |                                                                                                    |                                                                             |                                                                         |
|                                                                                                    |                                                                                                    |                                                                             |                                                                         |
|                                                                                                    |                                                                                                    |                                                                             |                                                                         |
|                                                                                                    |                                                                                                    |                                                                             |                                                                         |
|                                                                                                    |                                                                                                    |                                                                             |                                                                         |
|                                                                                                    |                                                                                                    |                                                                             |                                                                         |
|                                                                                                    |                                                                                                    |                                                                             |                                                                         |
|                                                                                                    |                                                                                                    |                                                                             |                                                                         |
|                                                                                                    |                                                                                                    |                                                                             |                                                                         |
|                                                                                                    |                                                                                                    |                                                                             |                                                                         |
|                                                                                                    |                                                                                                    |                                                                             |                                                                         |
|                                                                                                    |                                                                                                    |                                                                             |                                                                         |
|                                                                                                    |                                                                                                    |                                                                             |                                                                         |
|                                                                                                    |                                                                                                    |                                                                             |                                                                         |
|                                                                                                    |                                                                                                    |                                                                             |                                                                         |
|                                                                                                    |                                                                                                    |                                                                             |                                                                         |
|                                                                                                    |                                                                                                    |                                                                             |                                                                         |
|                                                                                                    |                                                                                                    |                                                                             |                                                                         |
|                                                                                                    |                                                                                                    |                                                                             |                                                                         |
|                                                                                                    |                                                                                                    |                                                                             |                                                                         |
|                                                                                                    |                                                                                                    |                                                                             |                                                                         |
|                                                                                                    |                                                                                                    |                                                                             |                                                                         |
|                                                                                                    |                                                                                                    |                                                                             |                                                                         |
|                                                                                                    |                                                                                                    |                                                                             |                                                                         |
|                                                                                                    |                                                                                                    |                                                                             |                                                                         |
|                                                                                                    |                                                                                                    |                                                                             |                                                                         |
|                                                                                                    |                                                                                                    |                                                                             |                                                                         |
|                                                                                                    |                                                                                                    |                                                                             |                                                                         |
|                                                                                                    |                                                                                                    |                                                                             |                                                                         |
|                                                                                                    |                                                                                                    |                                                                             |                                                                         |
|                                                                                                    |                                                                                                    |                                                                             |                                                                         |
|                                                                                                    |                                                                                                    |                                                                             |                                                                         |
|                                                                                                    |                                                                                                    |                                                                             |                                                                         |
|                                                                                                    |                                                                                                    |                                                                             |                                                                         |
|                                                                                                    |                                                                                                    |                                                                             |                                                                         |
|                                                                                                    |                                                                                                    |                                                                             |                                                                         |
|                                                                                                    |                                                                                                    |                                                                             |                                                                         |
|                                                                                                    |                                                                                                    |                                                                             |                                                                         |
|                                                                                                    |                                                                                                    |                                                                             |                                                                         |
|                                                                                                    |                                                                                                    |                                                                             |                                                                         |
|                                                                                                    |                                                                                                    |                                                                             |                                                                         |
|                                                                                                    |                                                                                                    |                                                                             |                                                                         |
|                                                                                                    |                                                                                                    |                                                                             |                                                                         |
|                                                                                                    |                                                                                                    |                                                                             |                                                                         |
|                                                                                                    |                                                                                                    |                                                                             |                                                                         |
|                                                                                                    |                                                                                                    |                                                                             |                                                                         |
|                                                                                                    |                                                                                                    |                                                                             |                                                                         |
|                                                                                                    |                                                                                                    |                                                                             |                                                                         |
|                                                                                                    |                                                                                                    |                                                                             |                                                                         |
|                                                                                                    |                                                                                                    |                                                                             |                                                                         |
|                                                                                                    |                                                                                                    |                                                                             |                                                                         |
|                                                                                                    |                                                                                                    |                                                                             |                                                                         |
|                                                                                                    |                                                                                                    |                                                                             |                                                                         |
|                                                                                                    |                                                                                                    |                                                                             |                                                                         |
|                                                                                                    |                                                                                                    |                                                                             |                                                                         |
|                                                                                                    |                                                                                                    |                                                                             |                                                                         |
|                                                                                                    |                                                                                                    |                                                                             |                                                                         |
|                                                                                                    |                                                                                                    |                                                                             |                                                                         |
|                                                                                                    |                                                                                                    |                                                                             |                                                                         |
|                                                                                                    |                                                                                                    |                                                                             |                                                                         |
|                                                                                                    |                                                                                                    |                                                                             |                                                                         |
|                                                                                                    |                                                                                                    |                                                                             |                                                                         |
|                                                                                                    |                                                                                                    |                                                                             |                                                                         |
|                                                                                                    |                                                                                                    |                                                                             |                                                                         |
|                                                                                                    |                                                                                                    |                                                                             |                                                                         |
|                                                                                                    |                                                                                                    |                                                                             |                                                                         |
|                                                                                                    |                                                                                                    |                                                                             |                                                                         |
|                                                                                                    |                                                                                                    |                                                                             |                                                                         |